**IC** 卡附卡申請書填寫操作說明書

版本 1.0

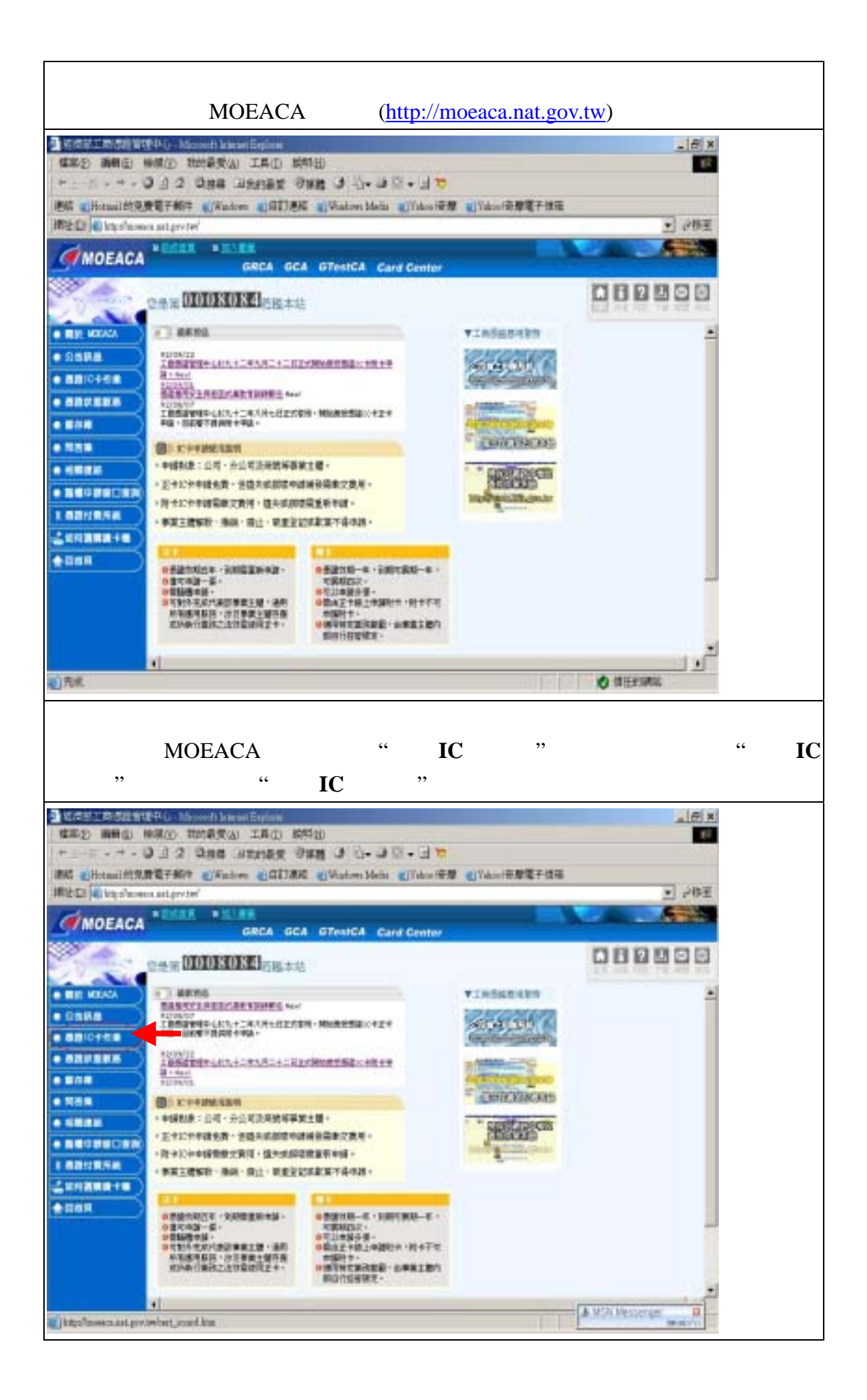

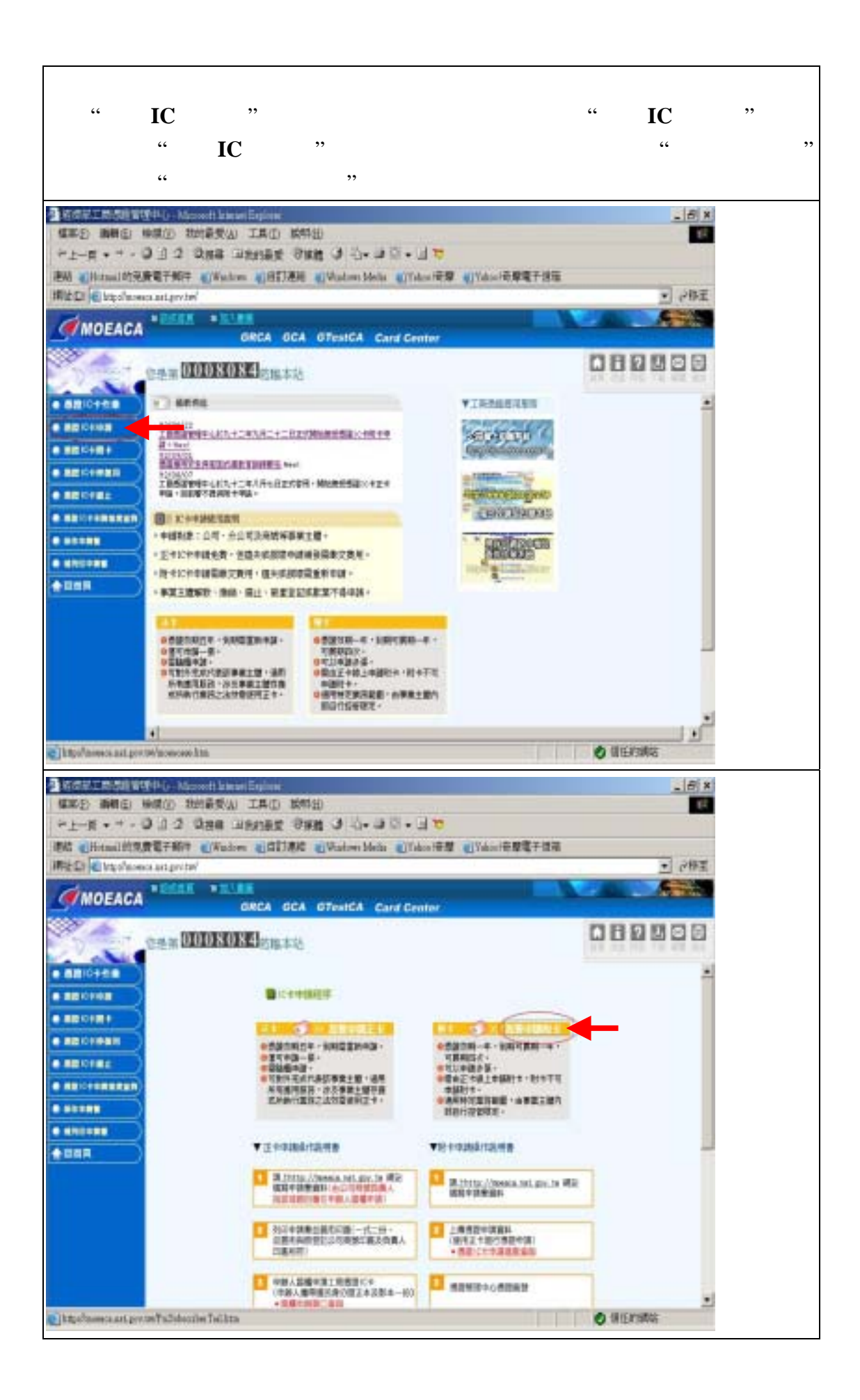

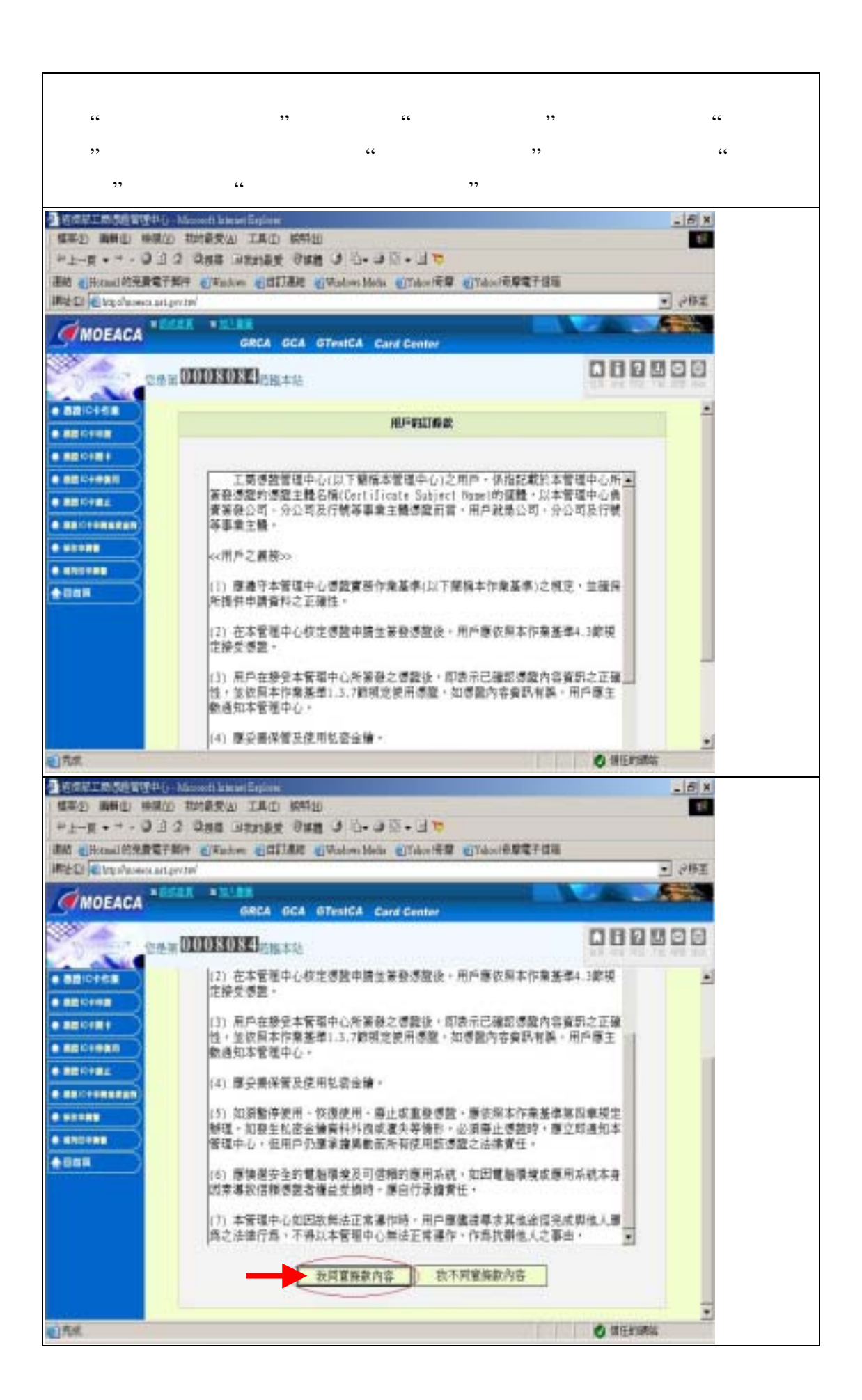

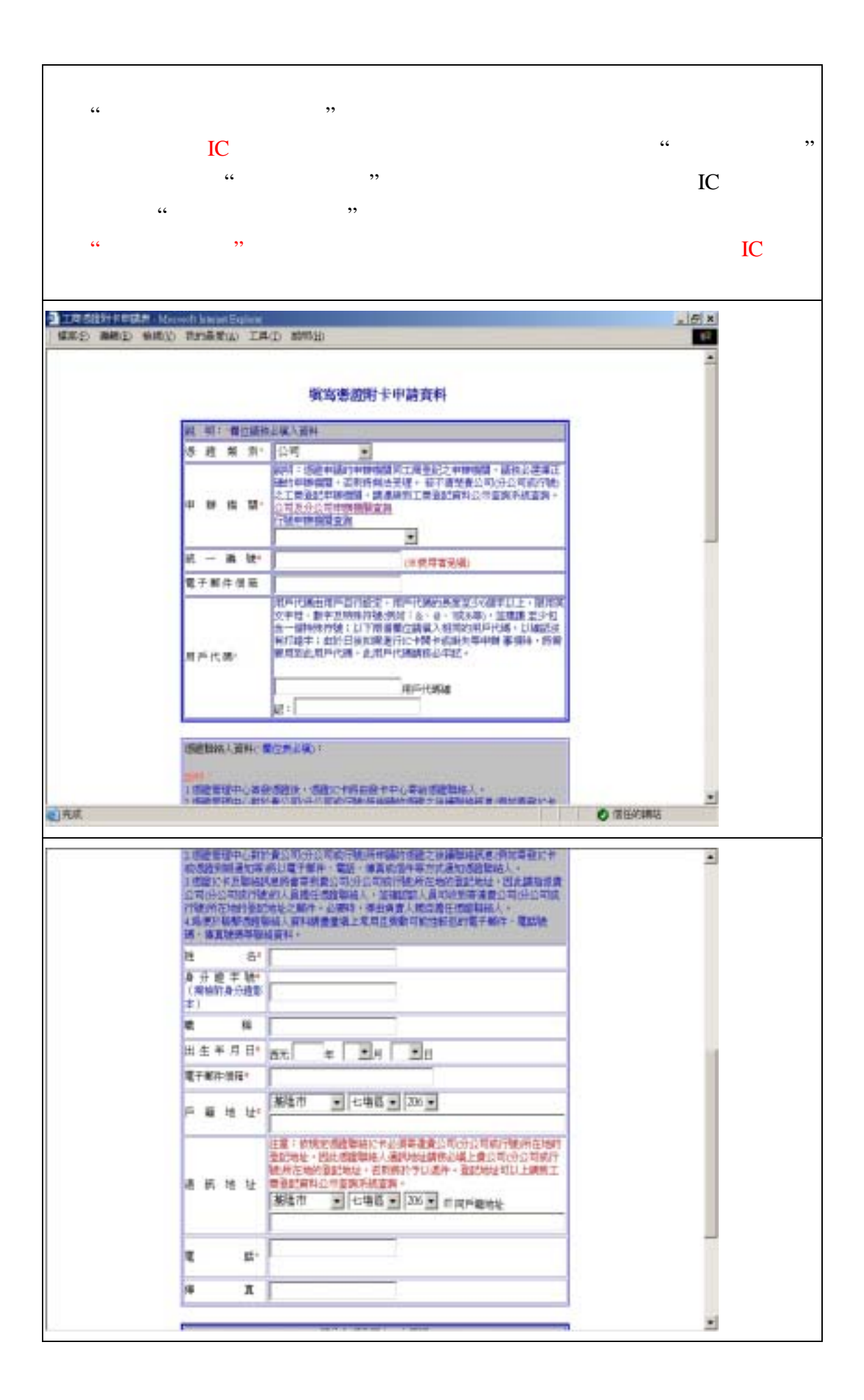

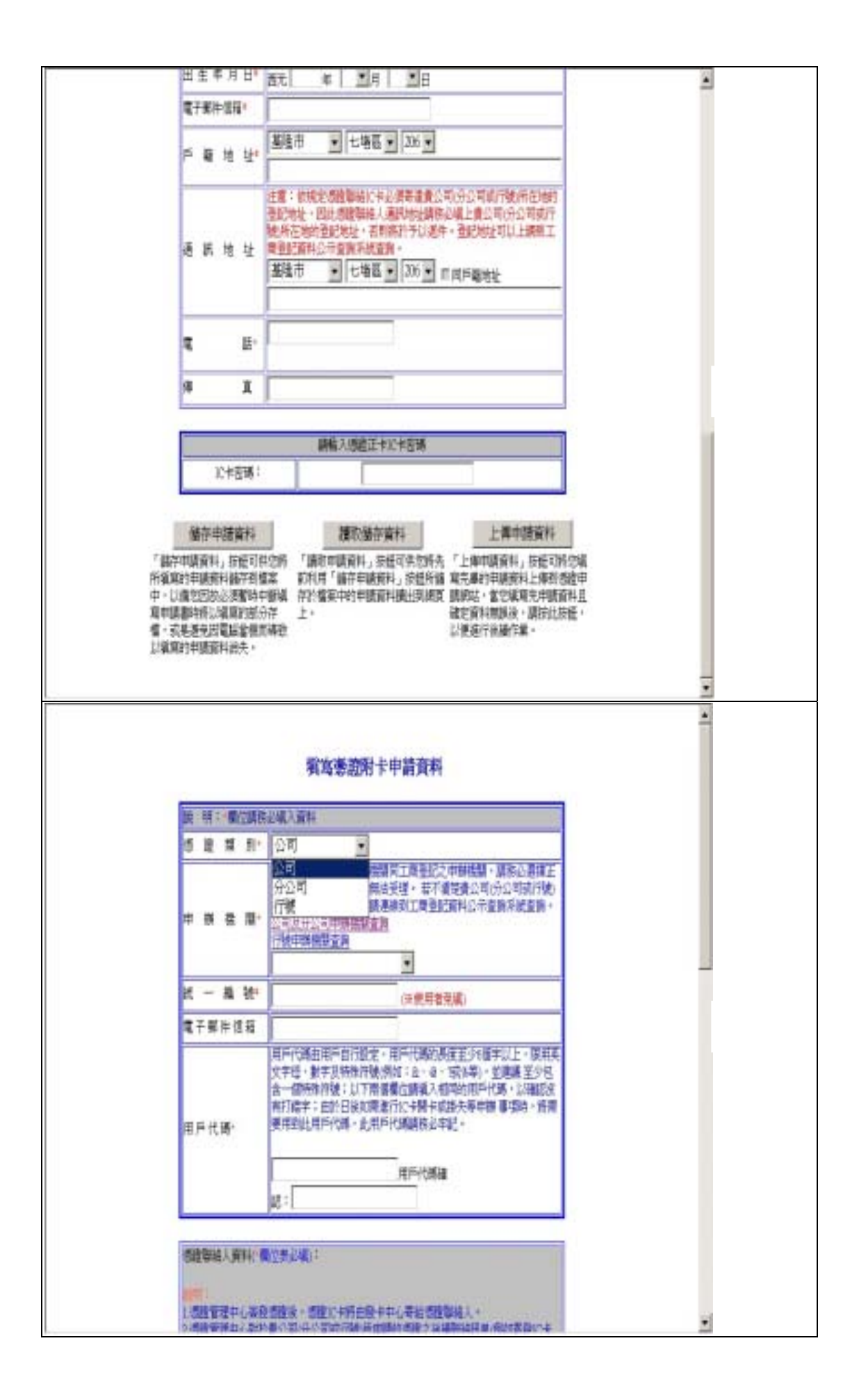

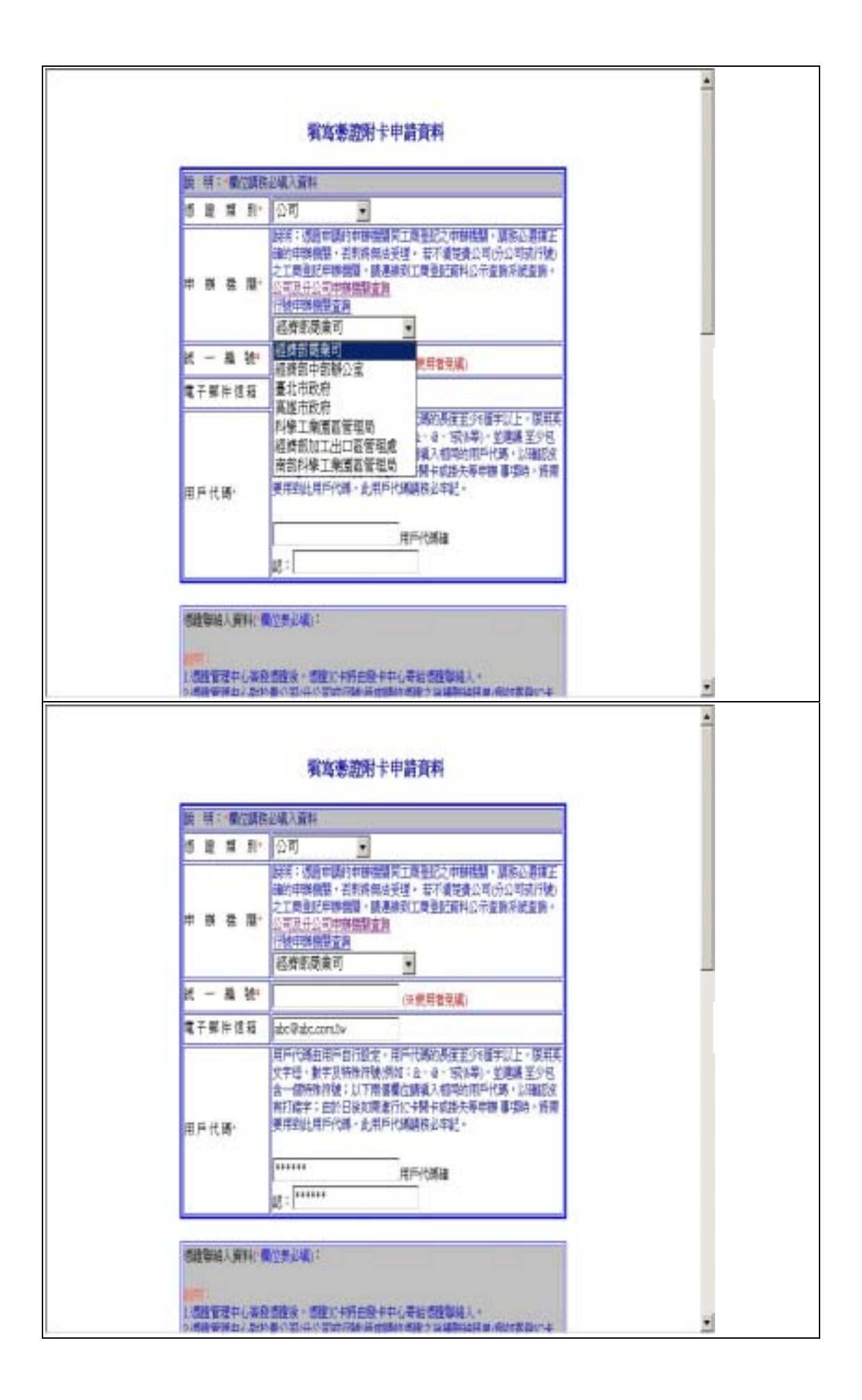

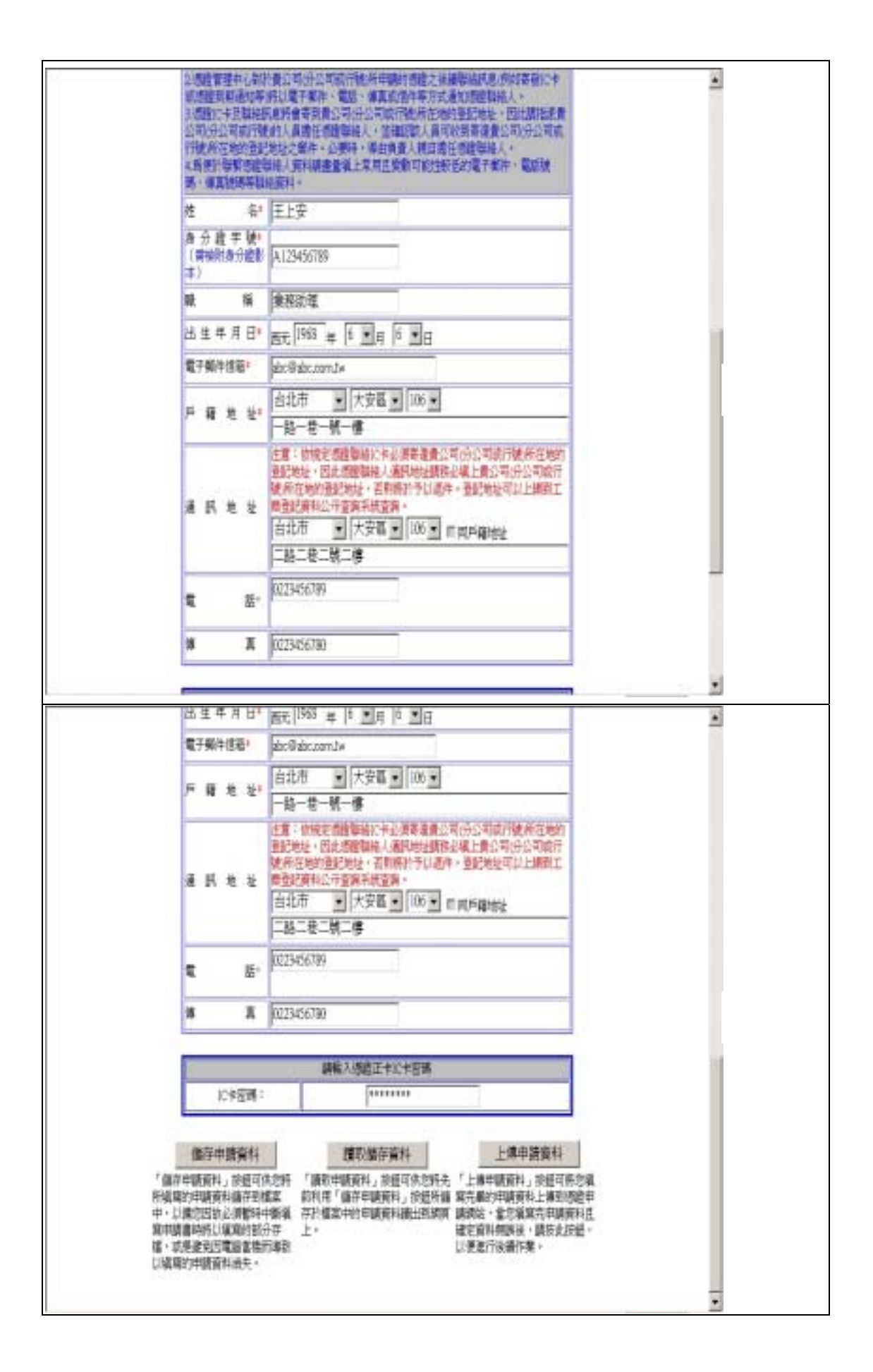

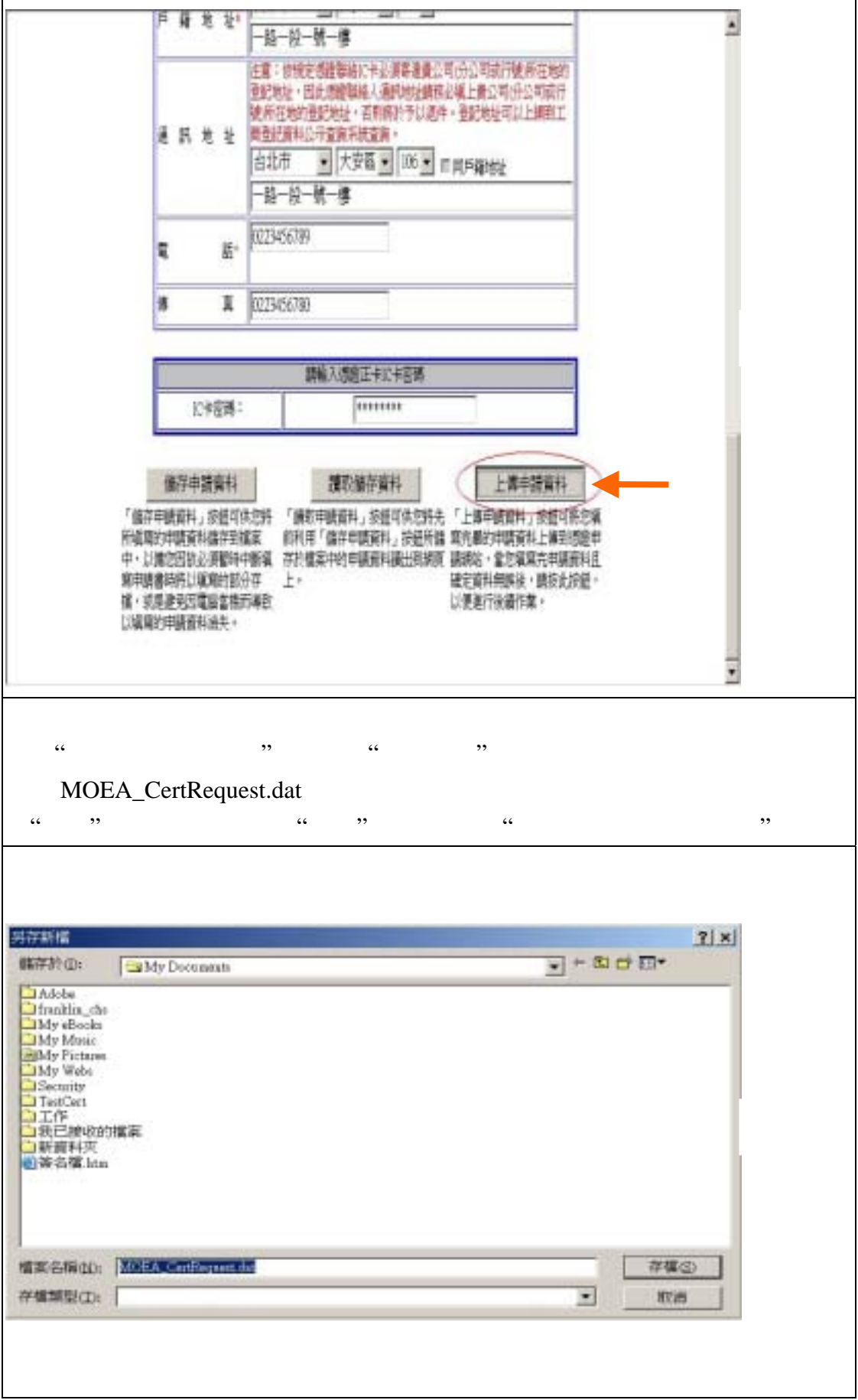

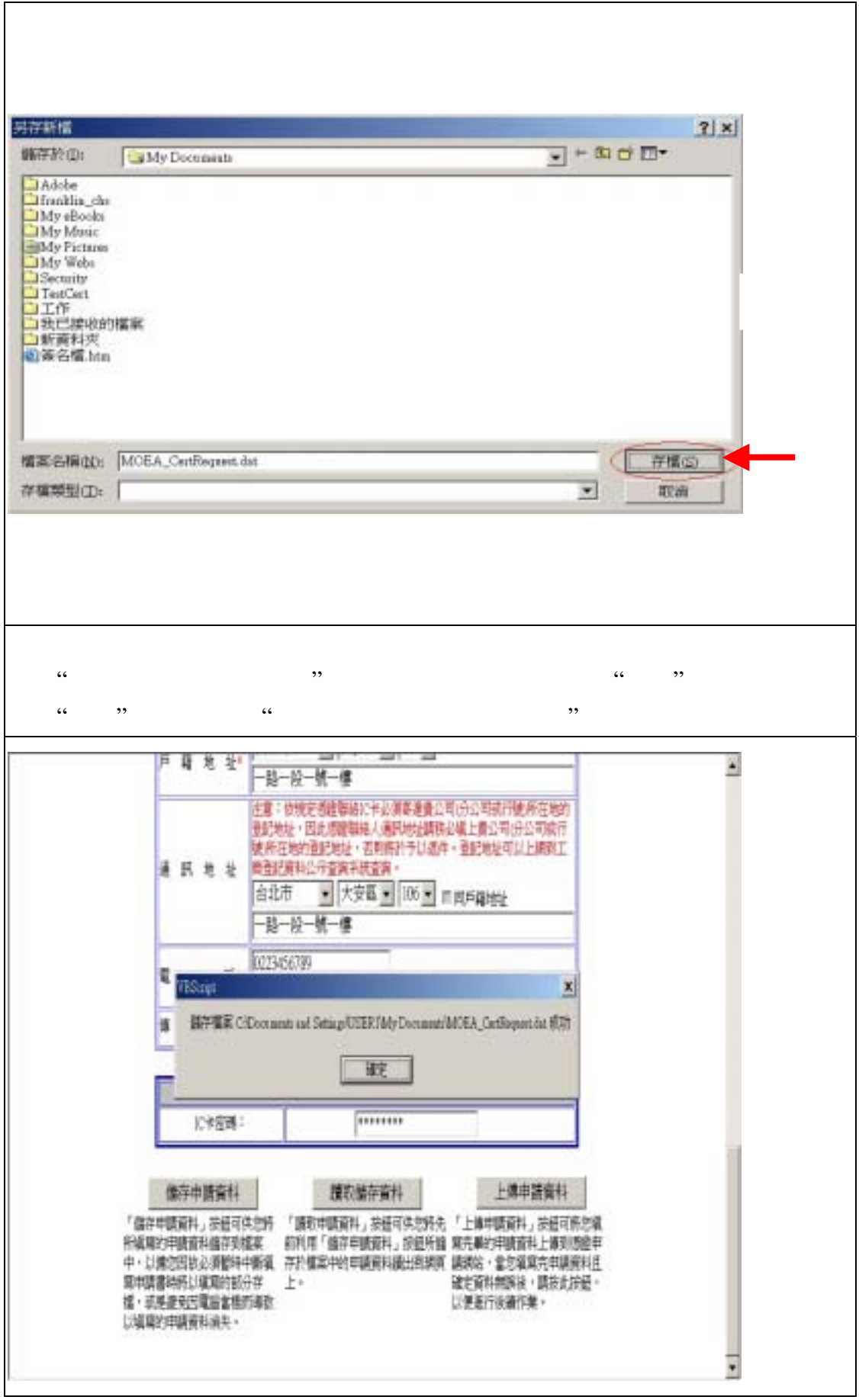

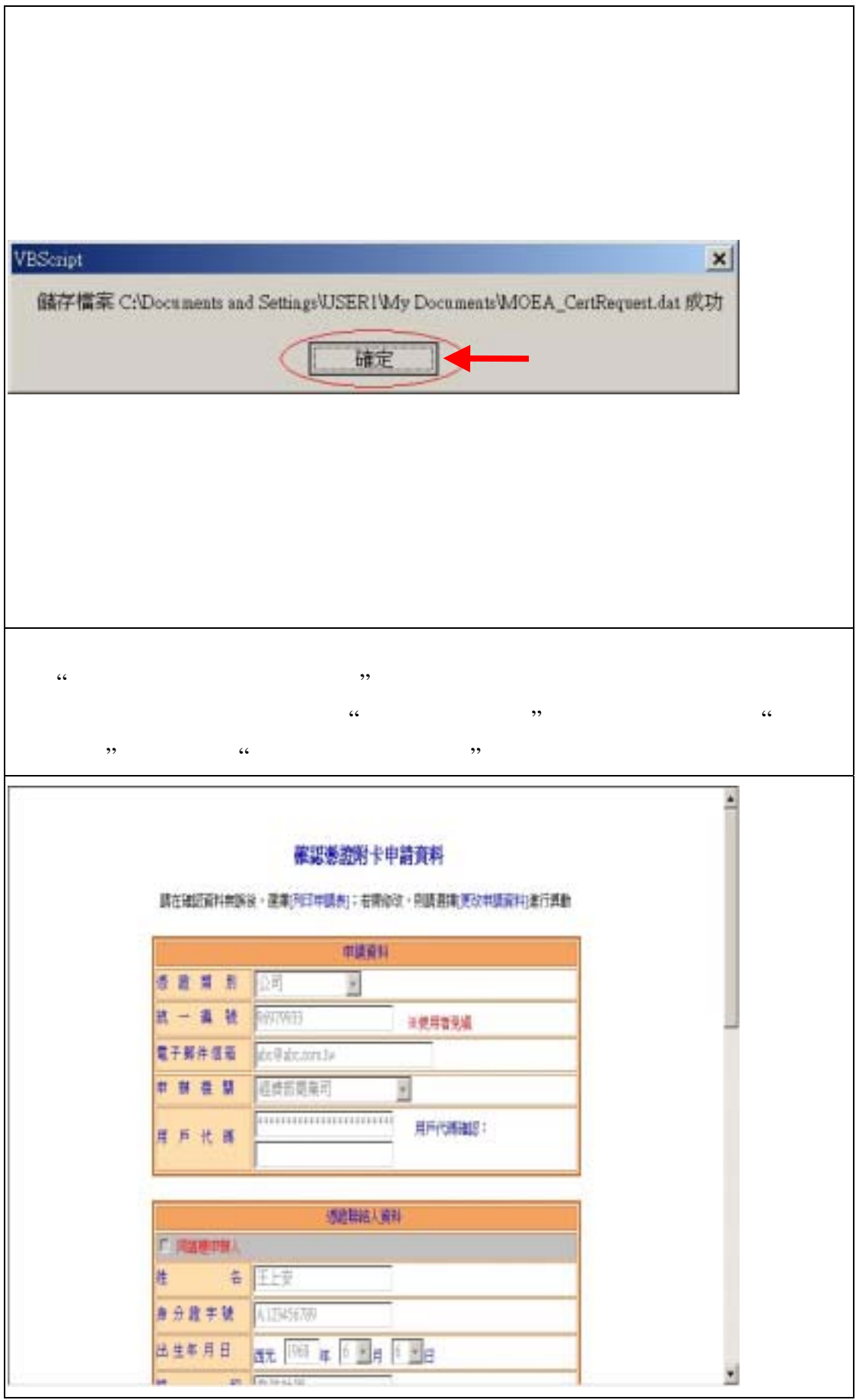

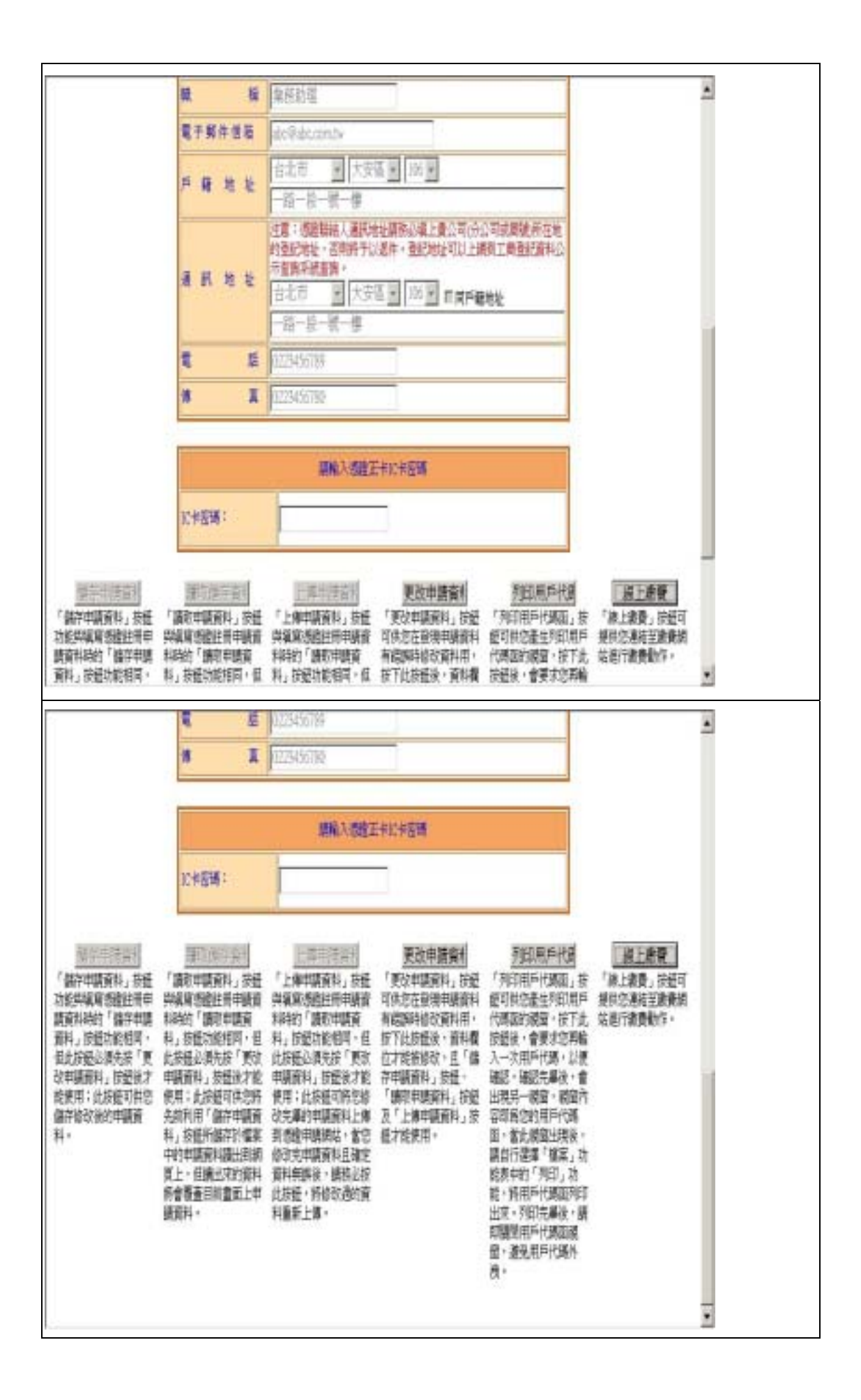

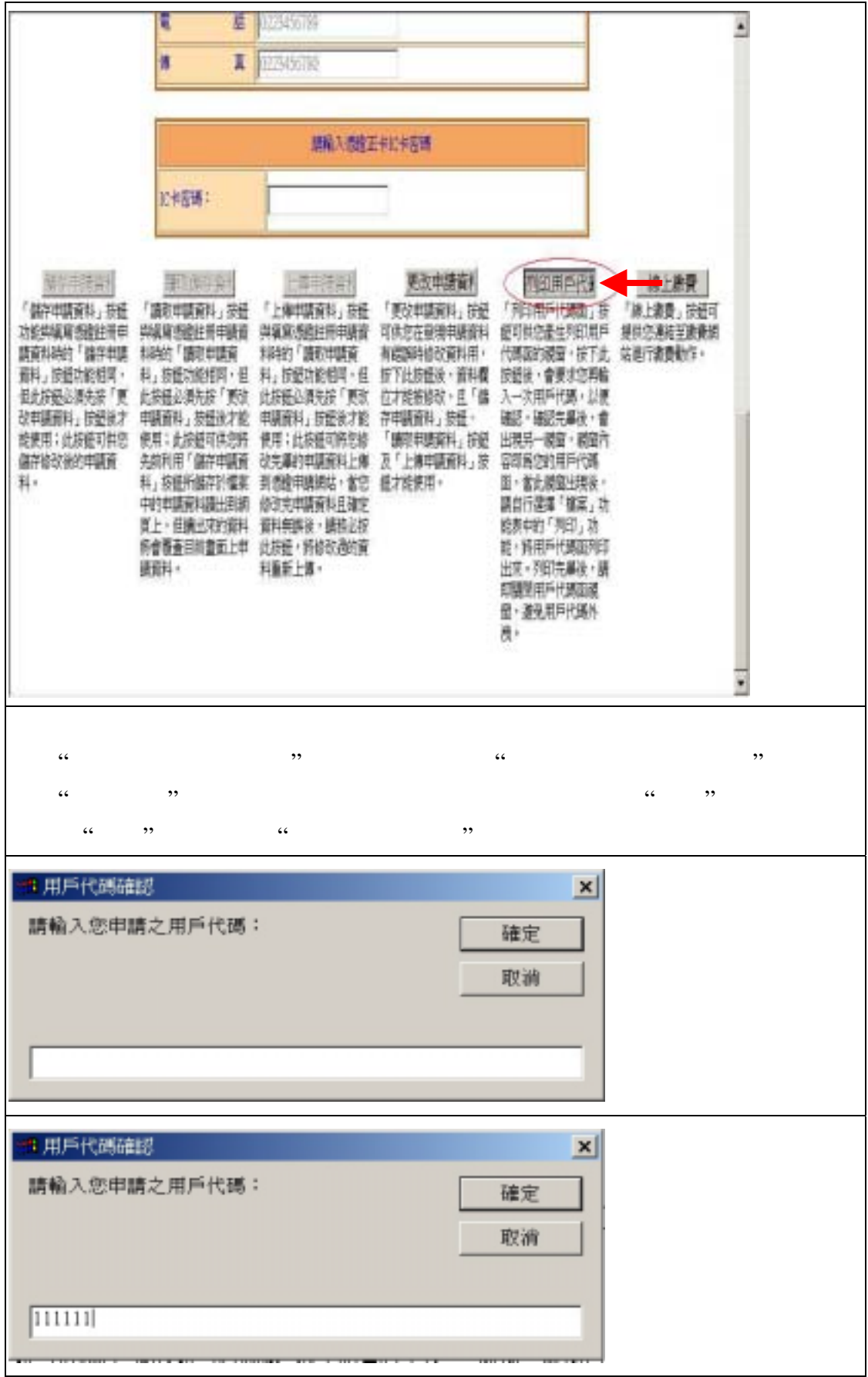

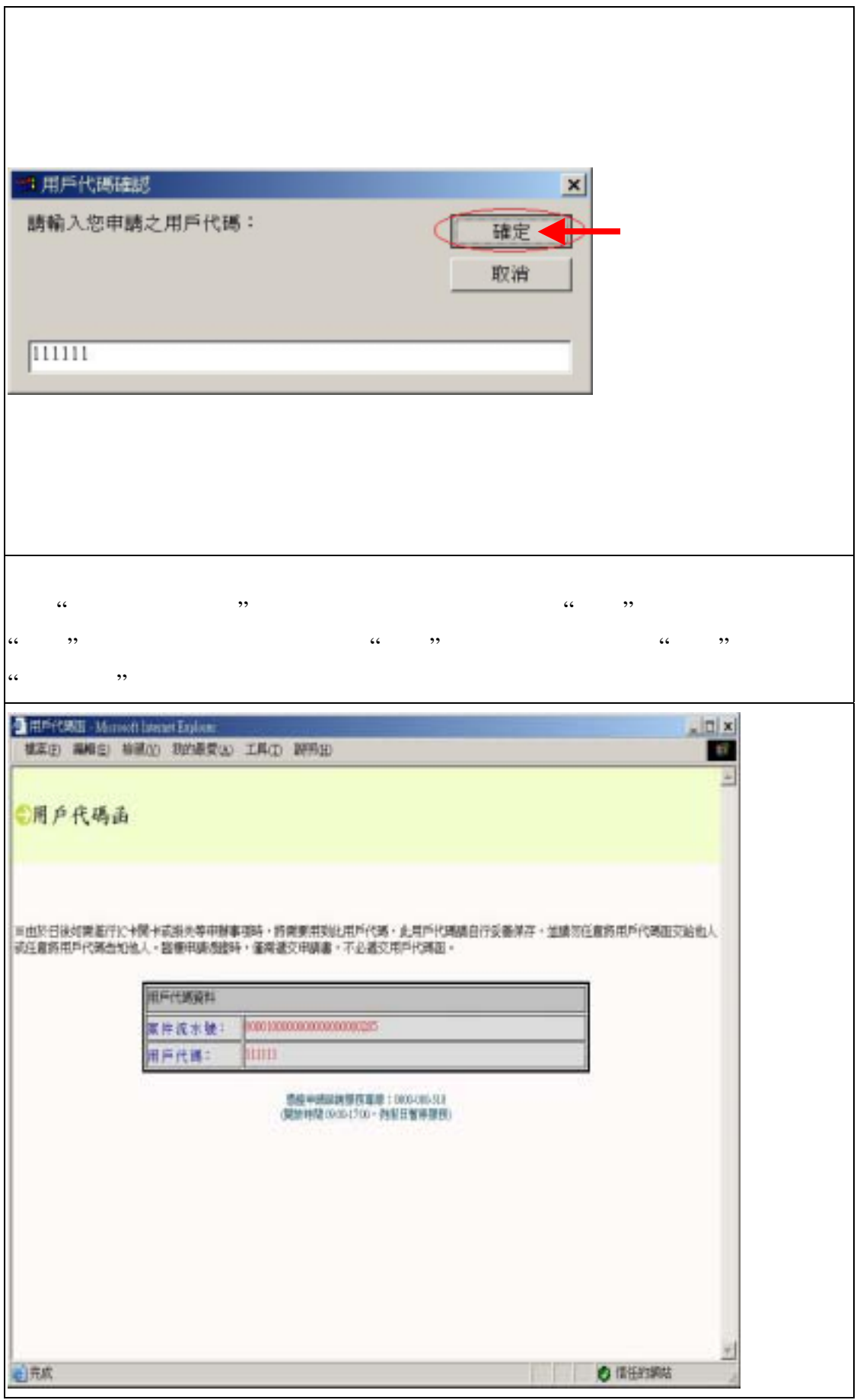

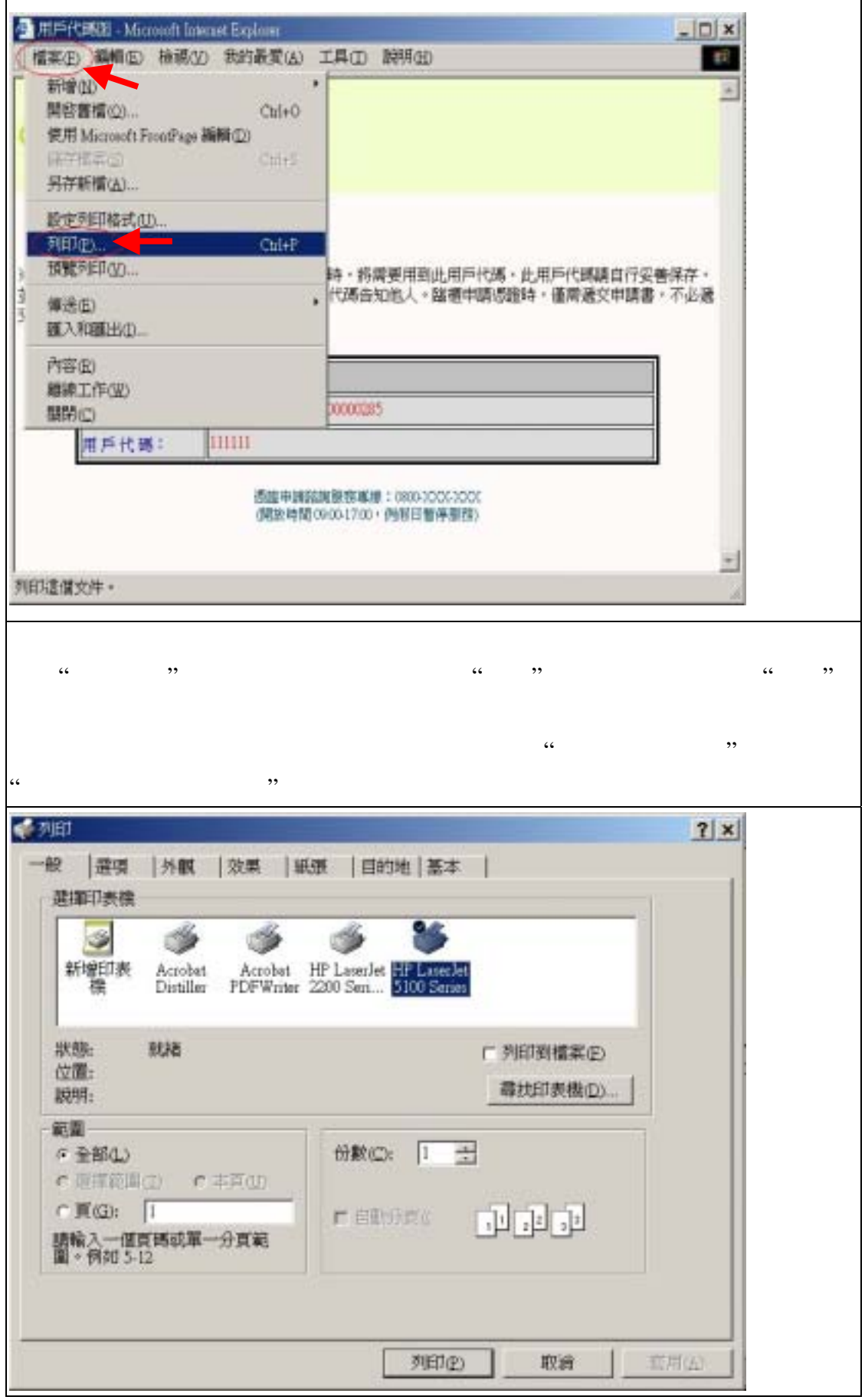

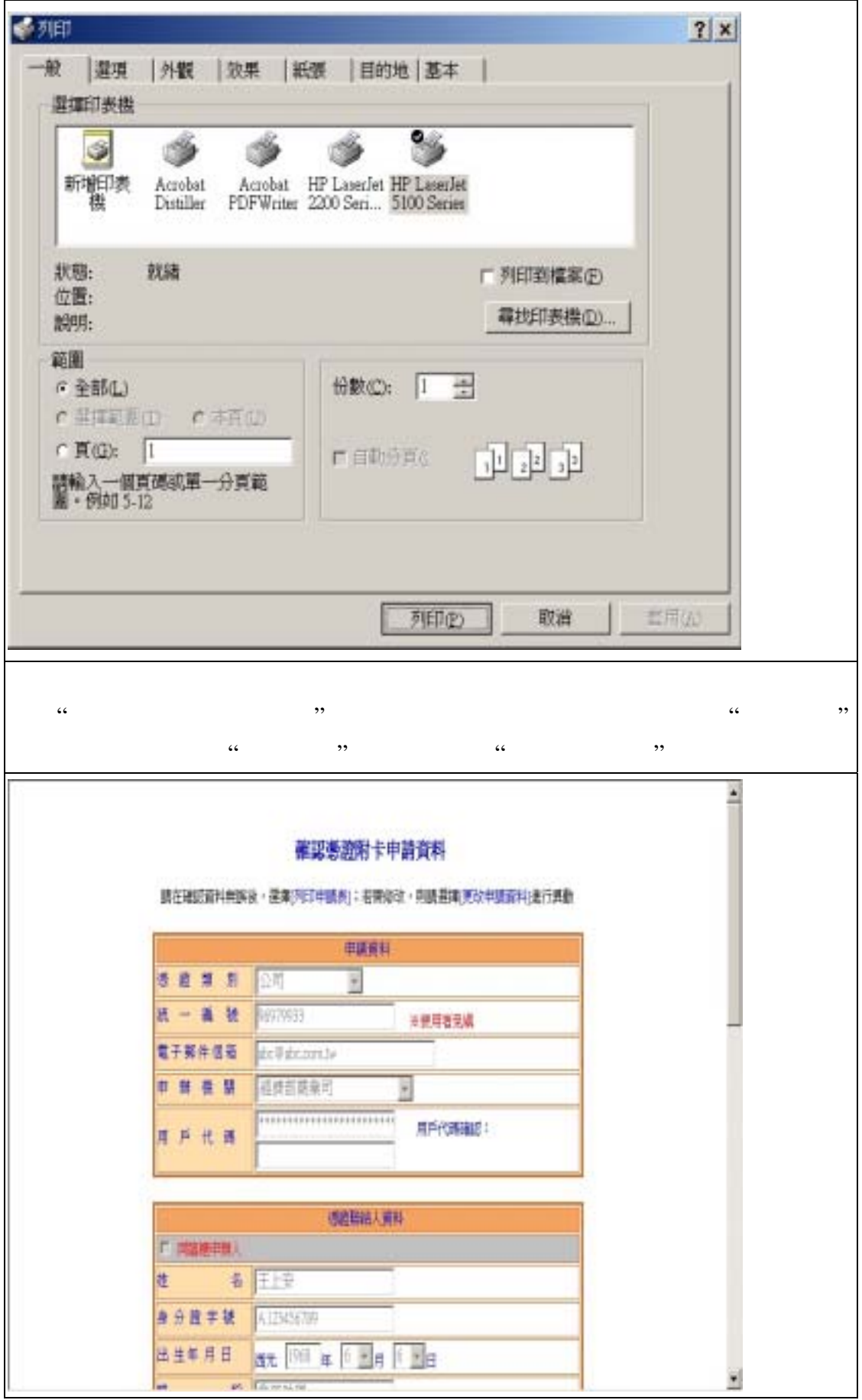

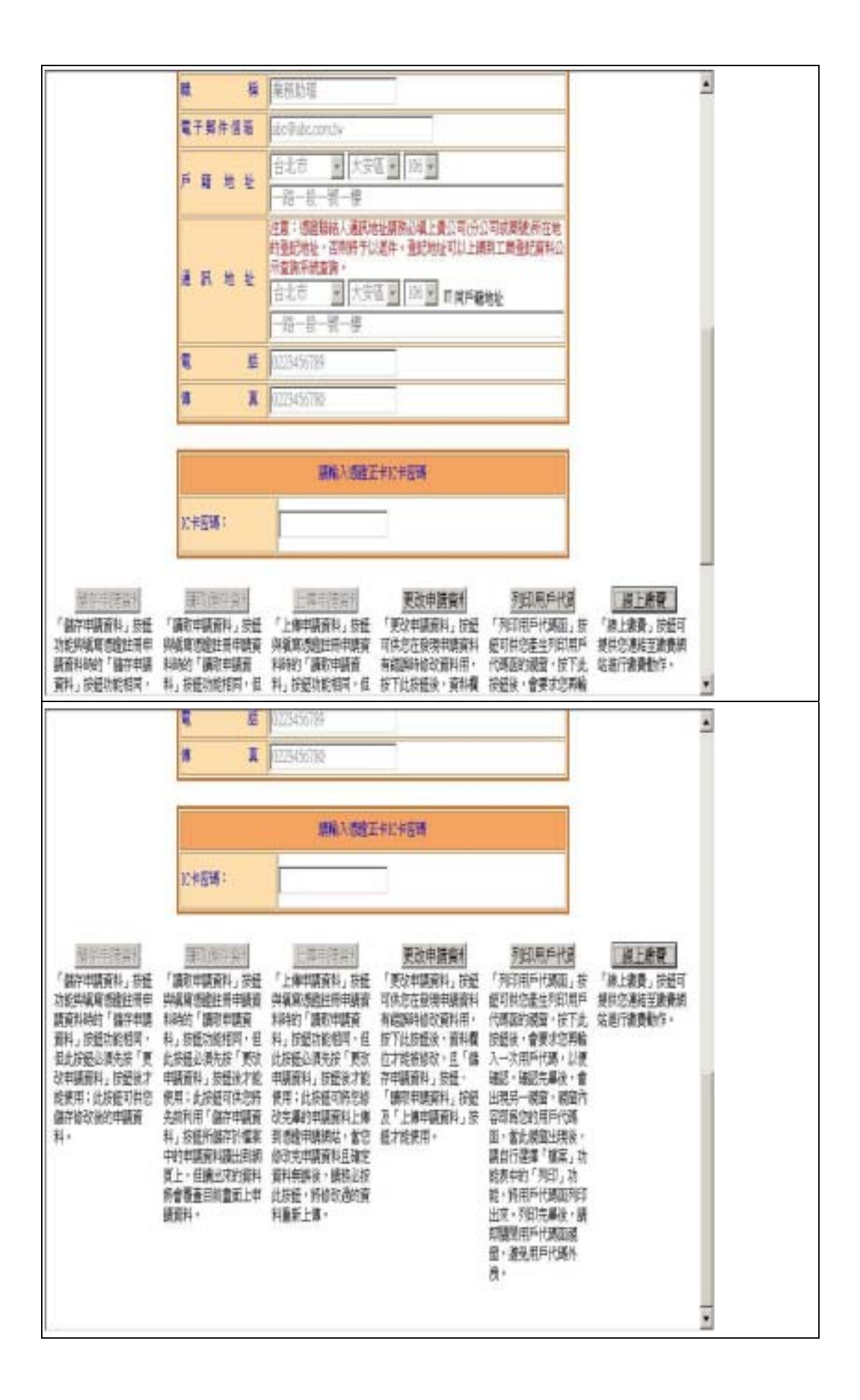

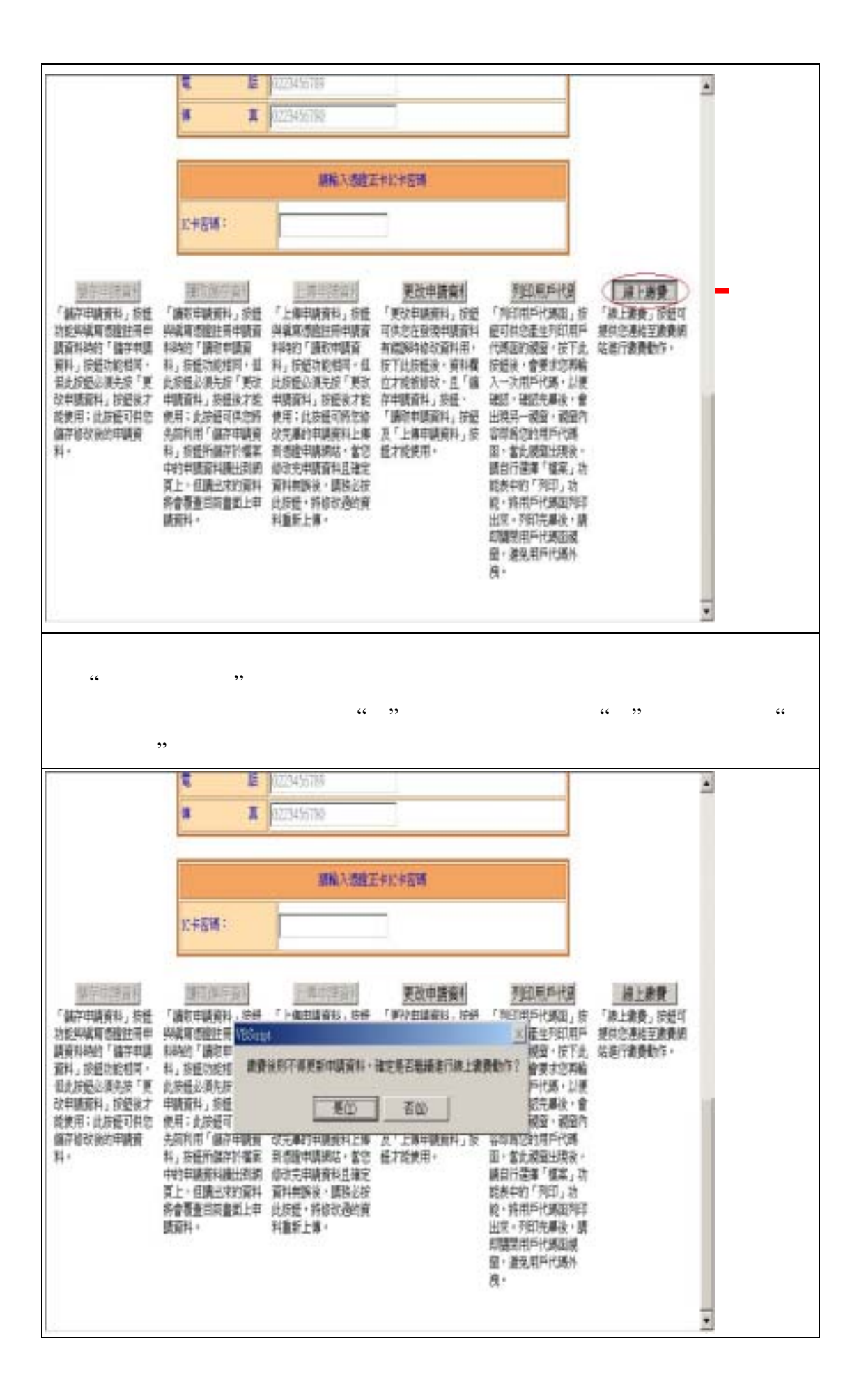

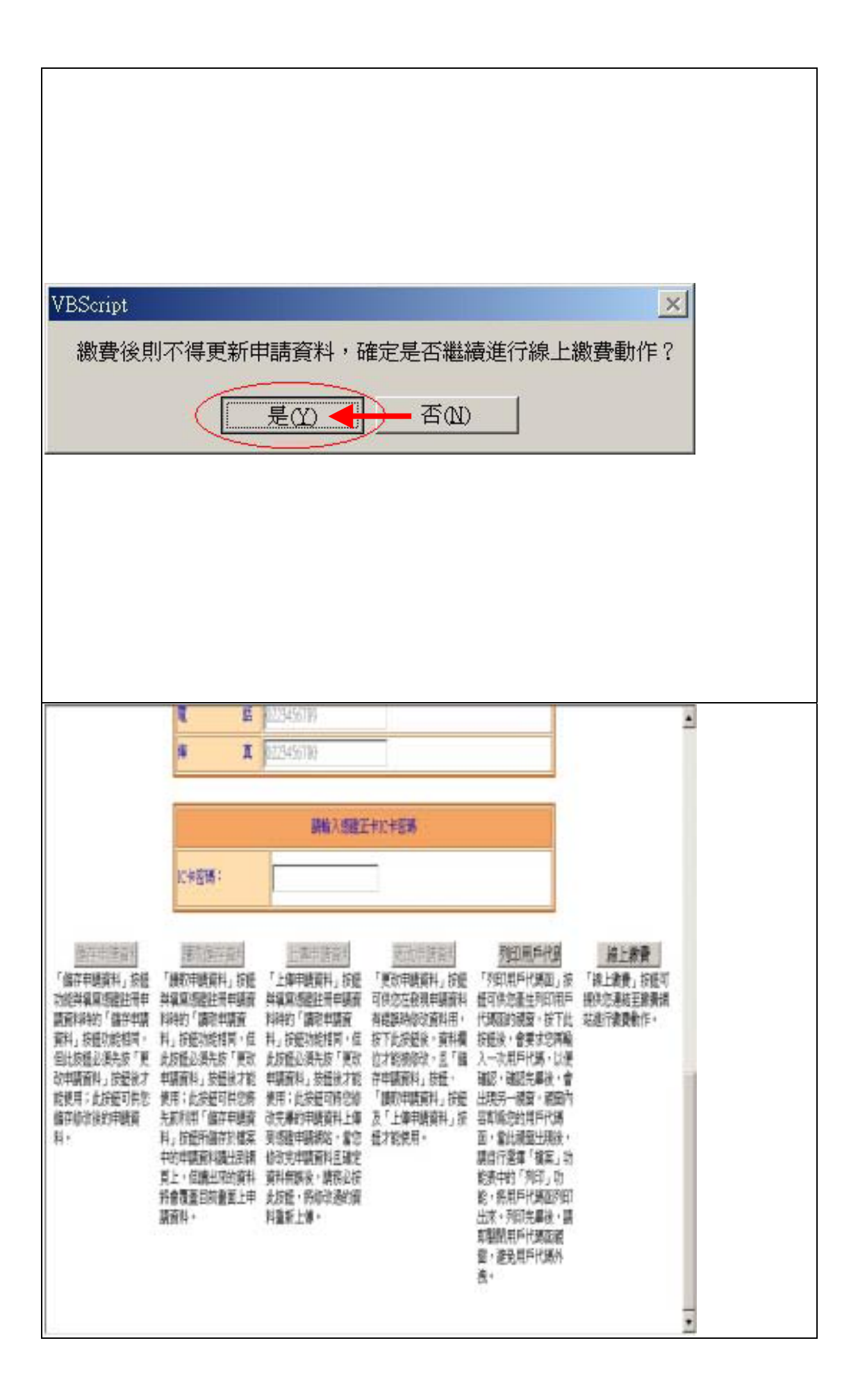

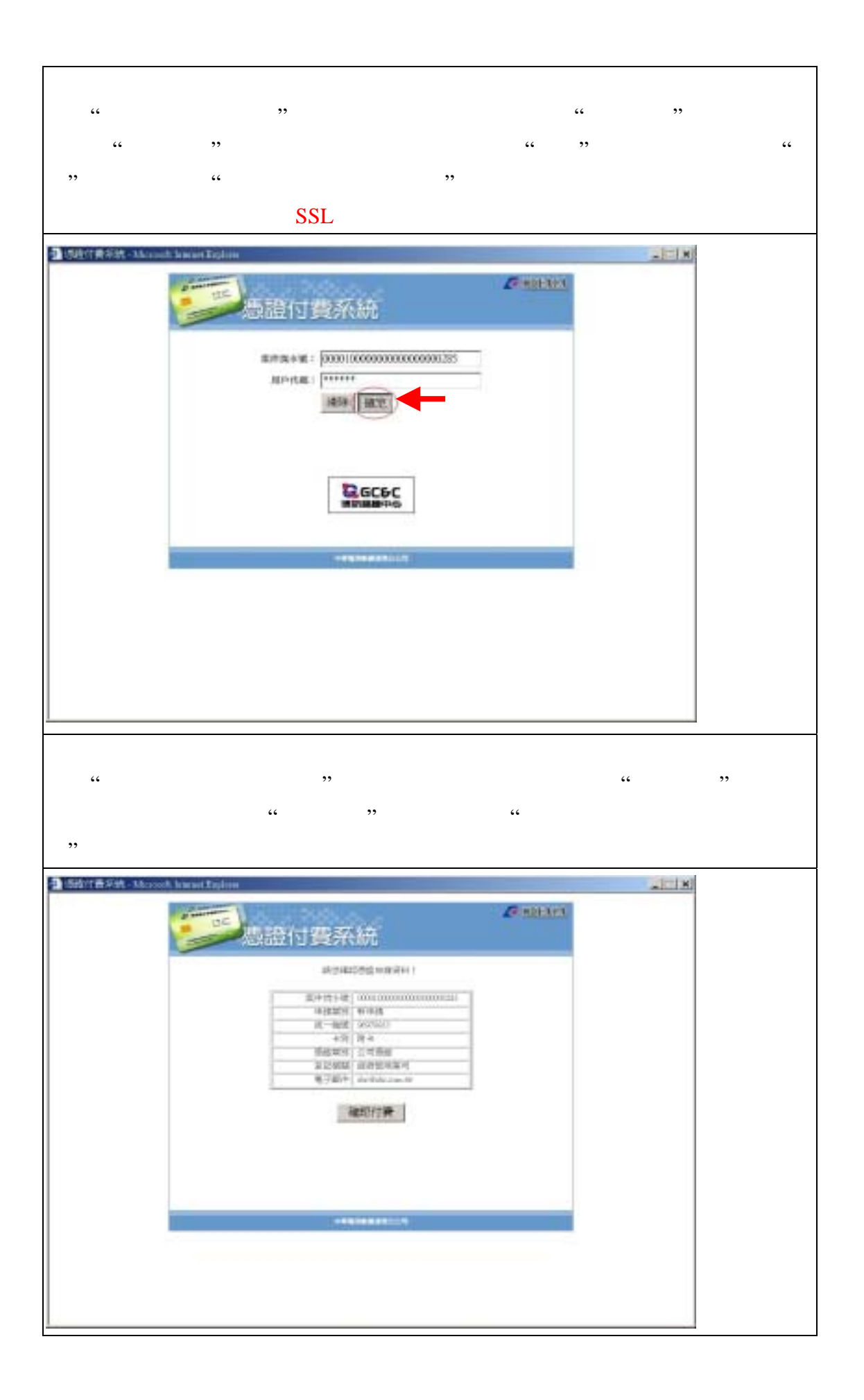

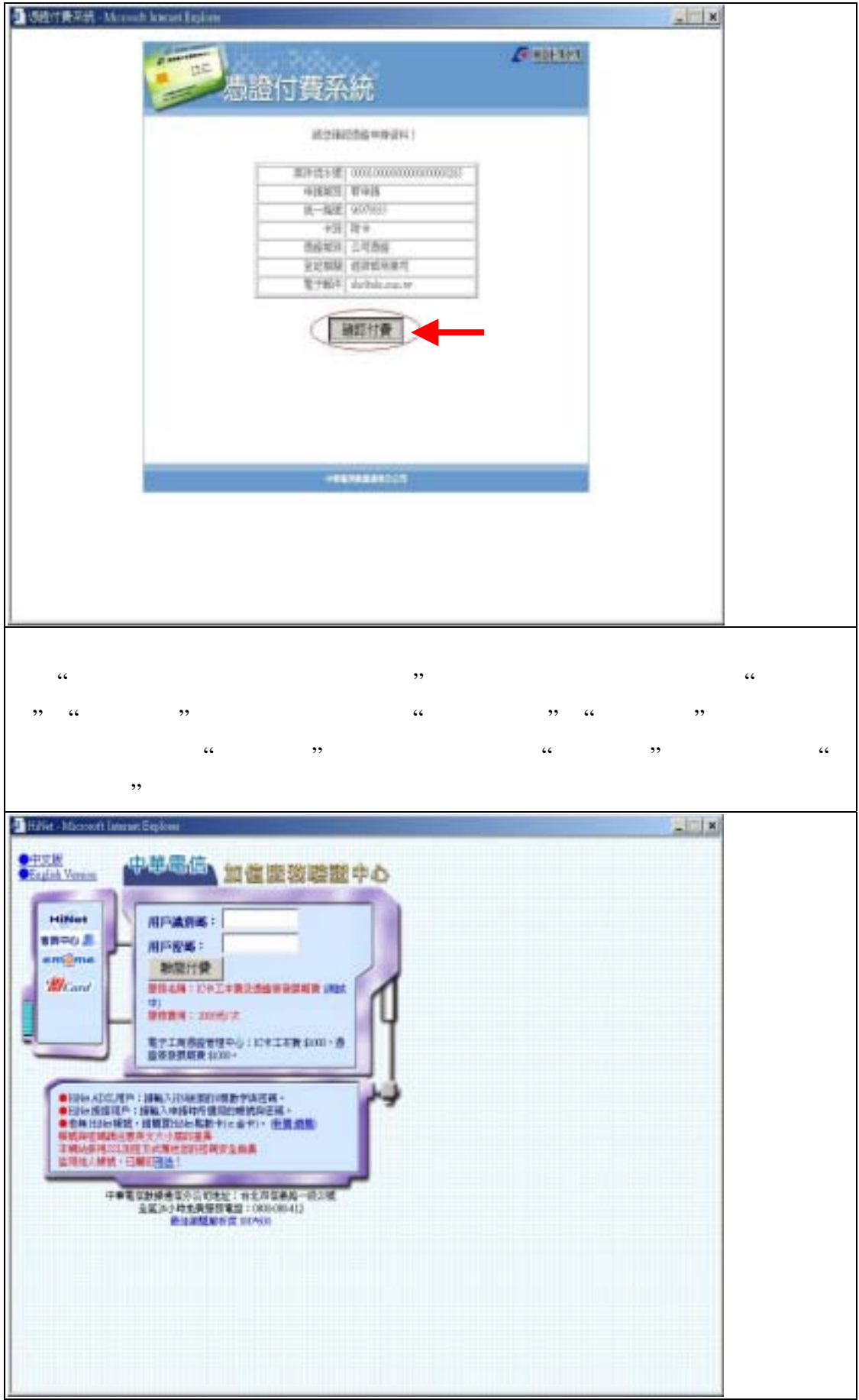

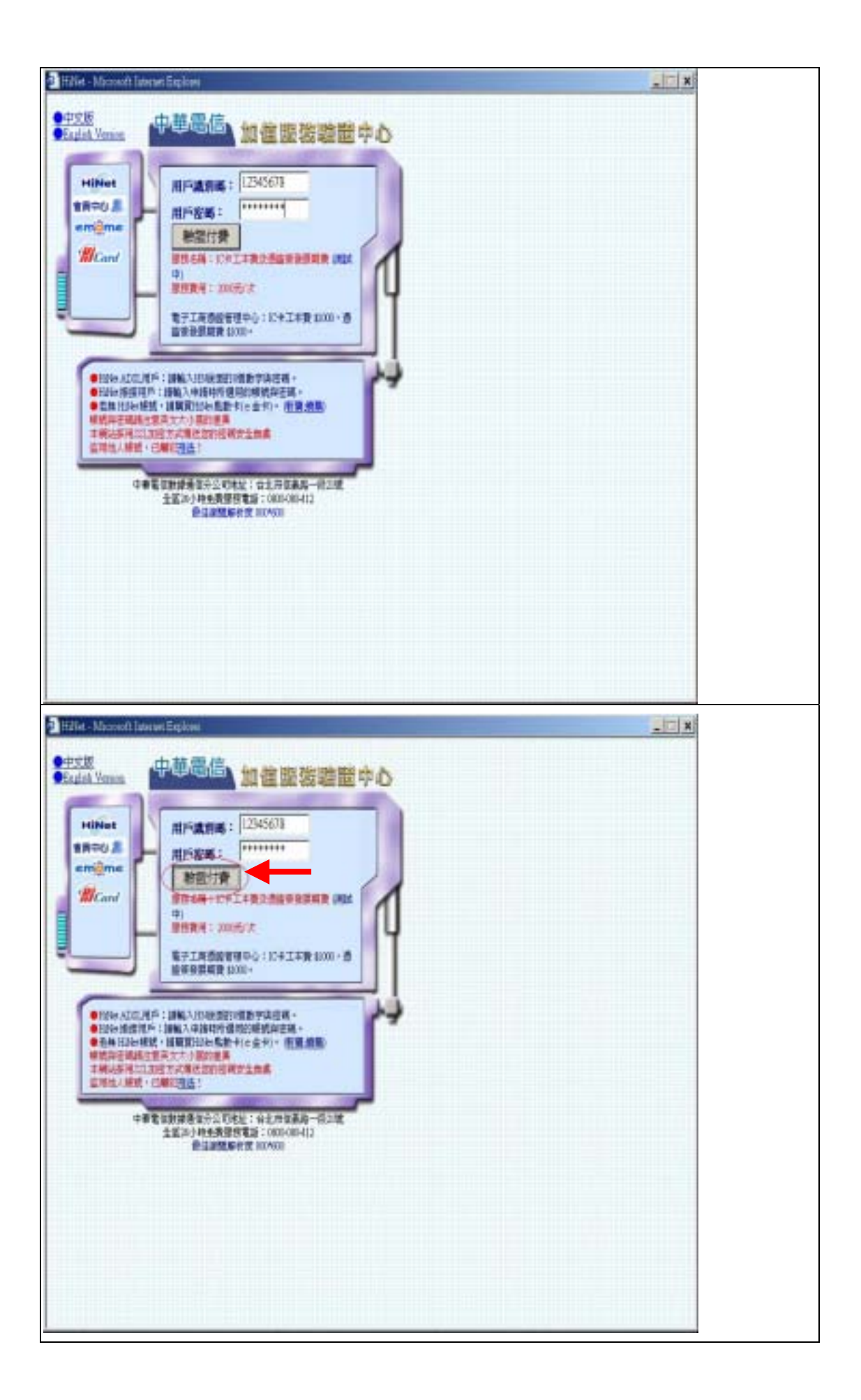

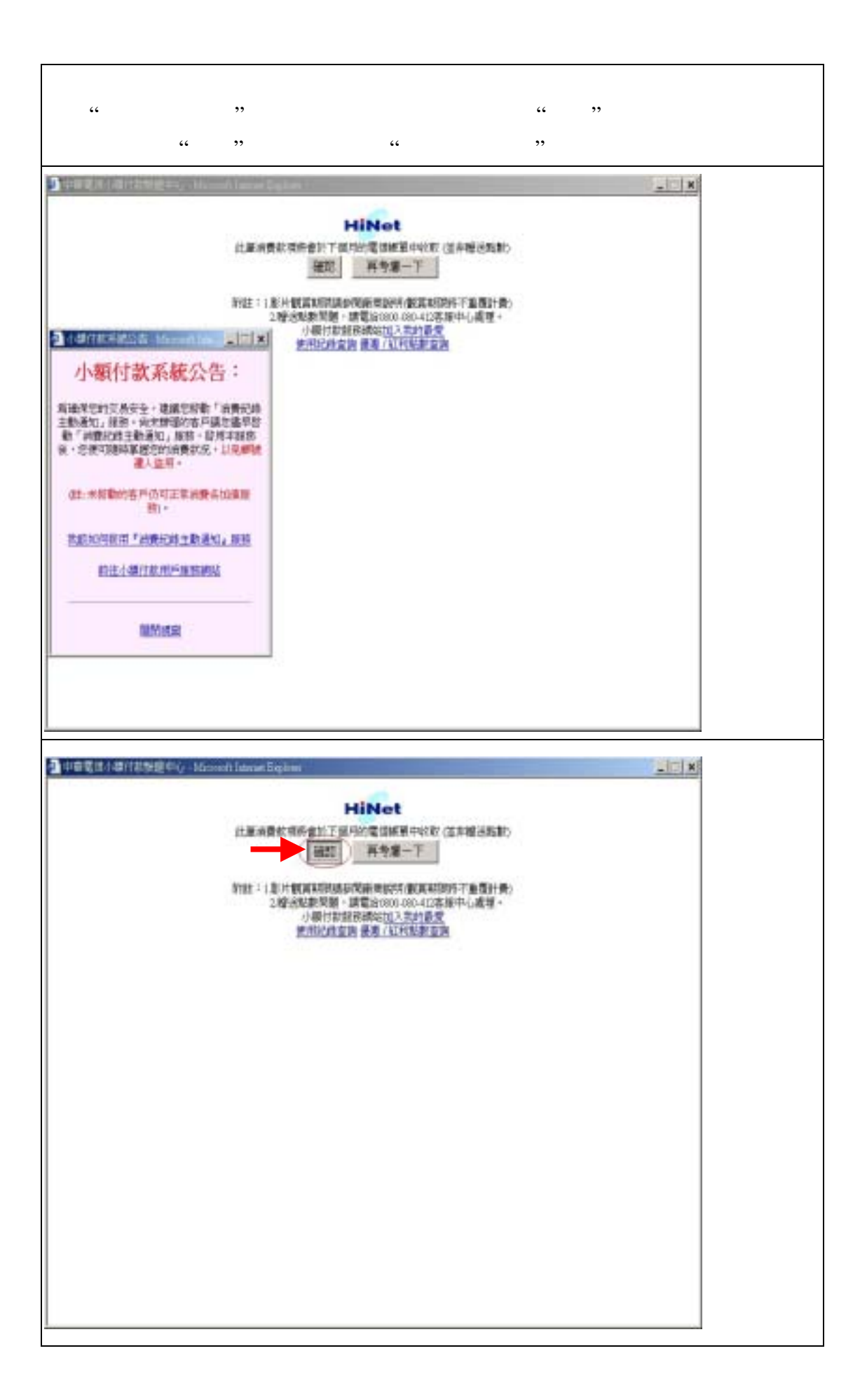

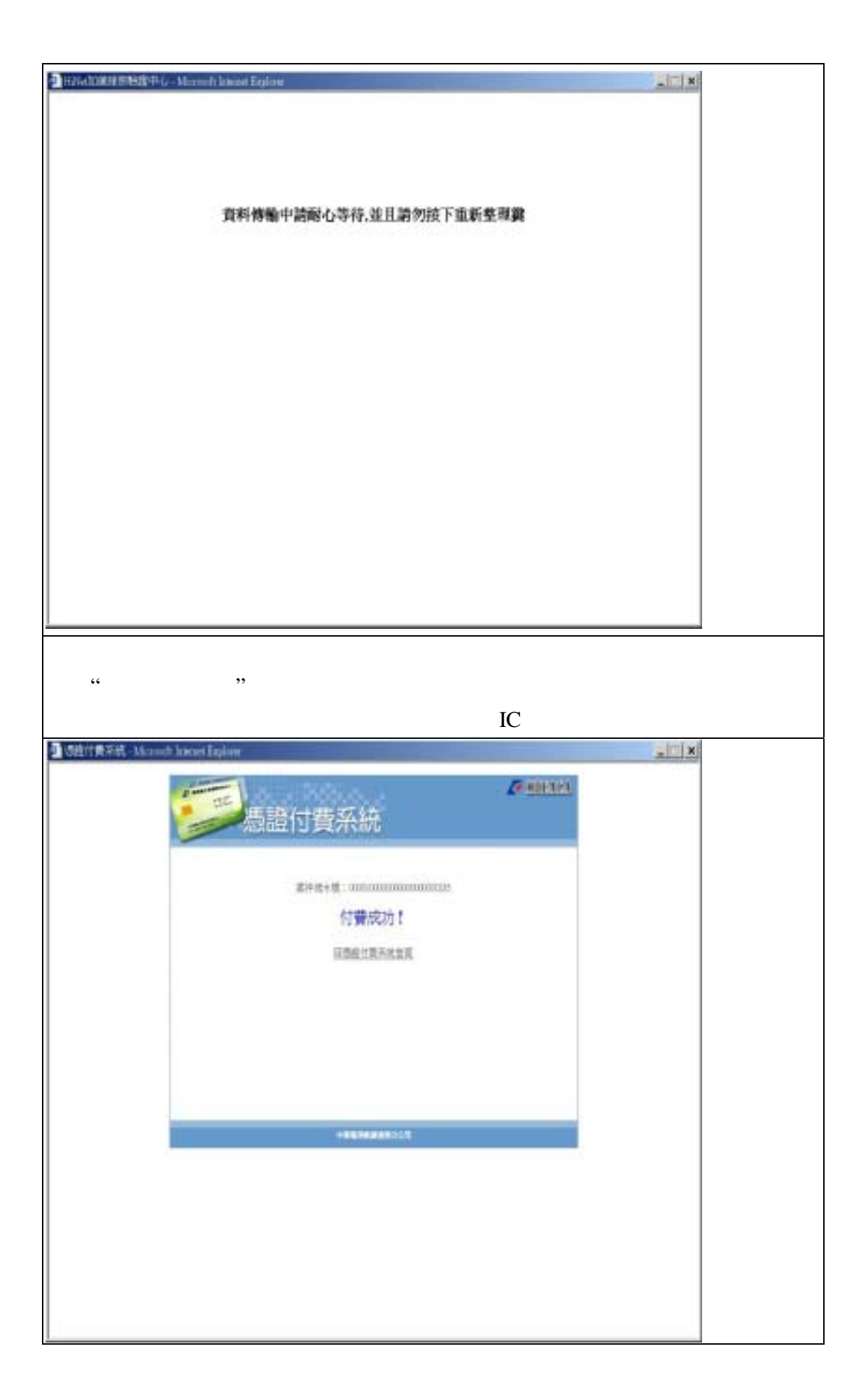

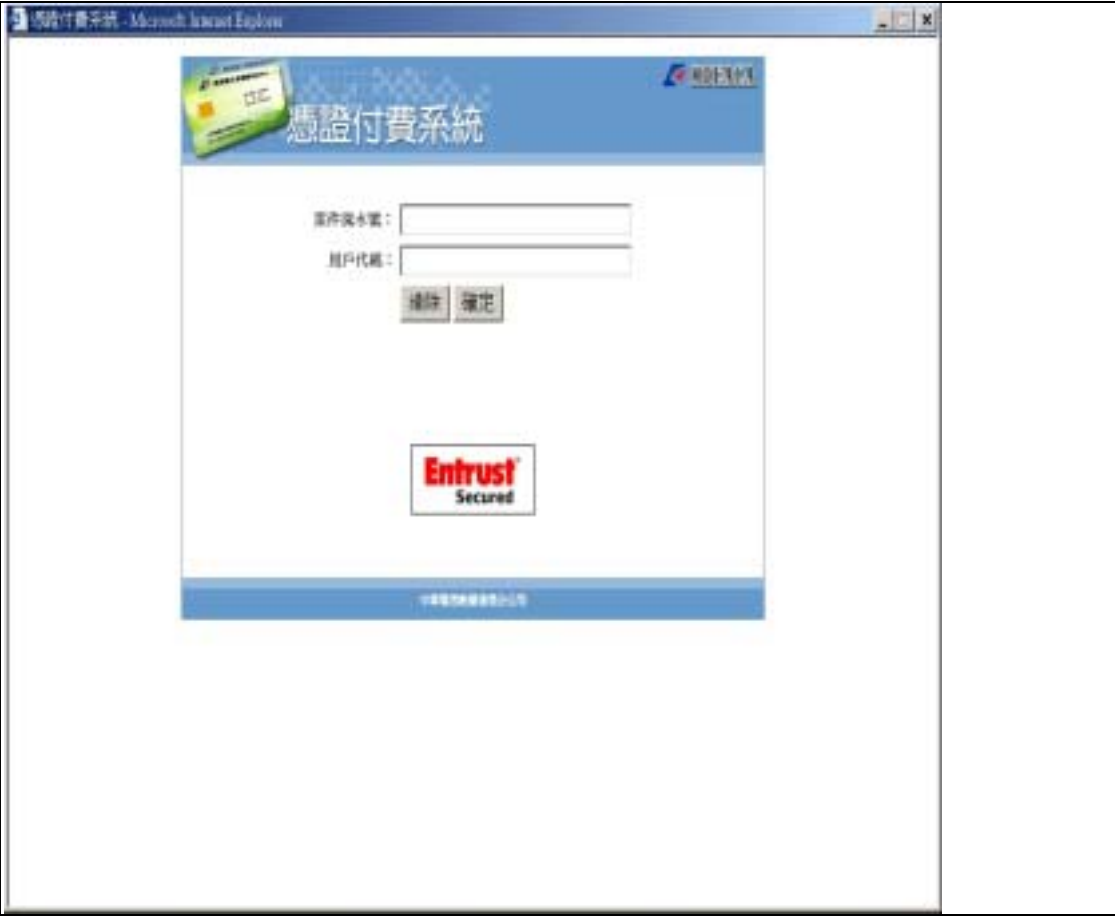